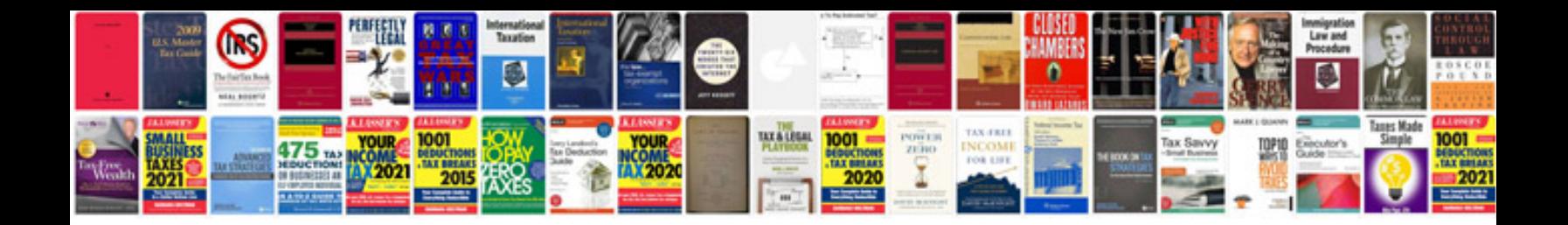

**Smart goals template doc**

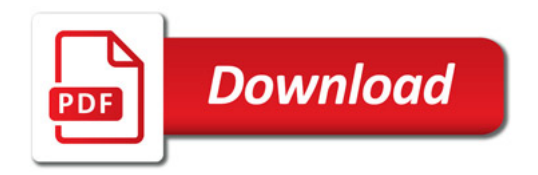

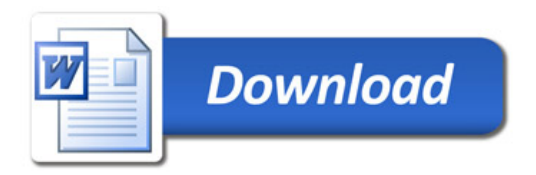